iMV 我是小導演

| 專文標題   | iMV 我是小導演                                            |
|--------|------------------------------------------------------|
| 撰寫者姓名  | 蔡銘鍏                                                  |
| APP 名稱 | iMV                                                  |
| APP 連結 | https://itunes.apple.com/tw/app/imv/id578555347?mt=8 |
| 適用領域   | 國語、數學、社會、自然、英文、資訊等領域均可用                              |
| 適用年級   | 一到九年級                                                |

說明:

 在現今的教學中,老師常常需要製作影片來補助課程內容的不足,或者當有 各項評鑑要展示成果時,可以先將成果照片彙整處理讓評審知悉。用電腦的話, 當然有很多好用的軟體製作,比如說 movie maker 等。但假如沒有電腦,或者是 不方便使用電腦時,(像最近照顧小孩,根本沒有辦法分身坐在電腦前好好製作 影片。)使用載具製作也是一種不錯的做法。尤其載具上的 APP 都強調簡單好操 作,也不用擔心學習製作的問題。

安裝與應用:

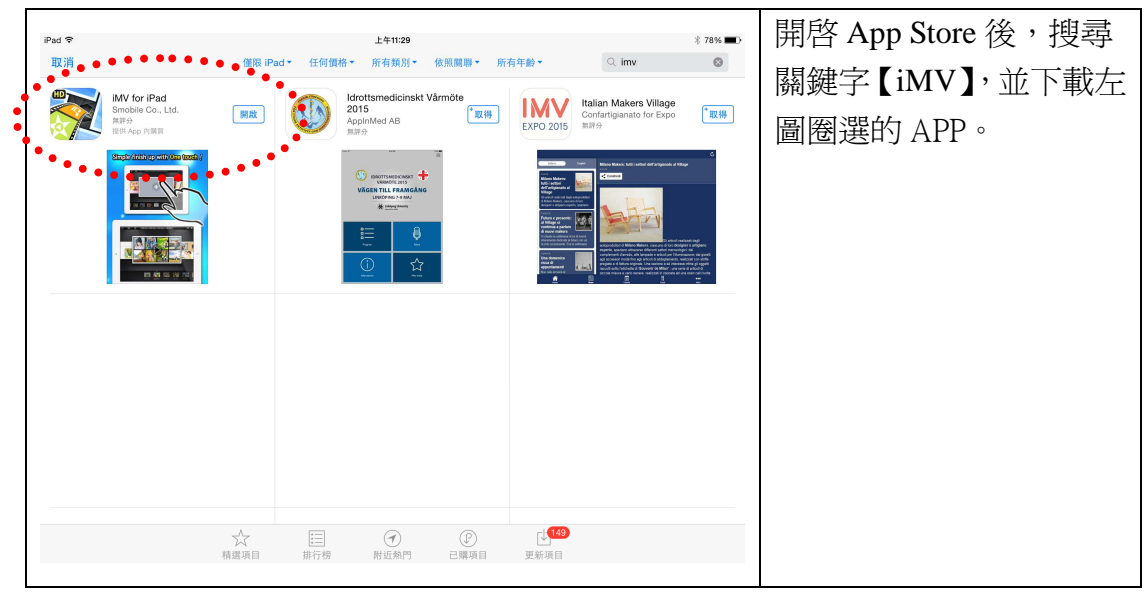

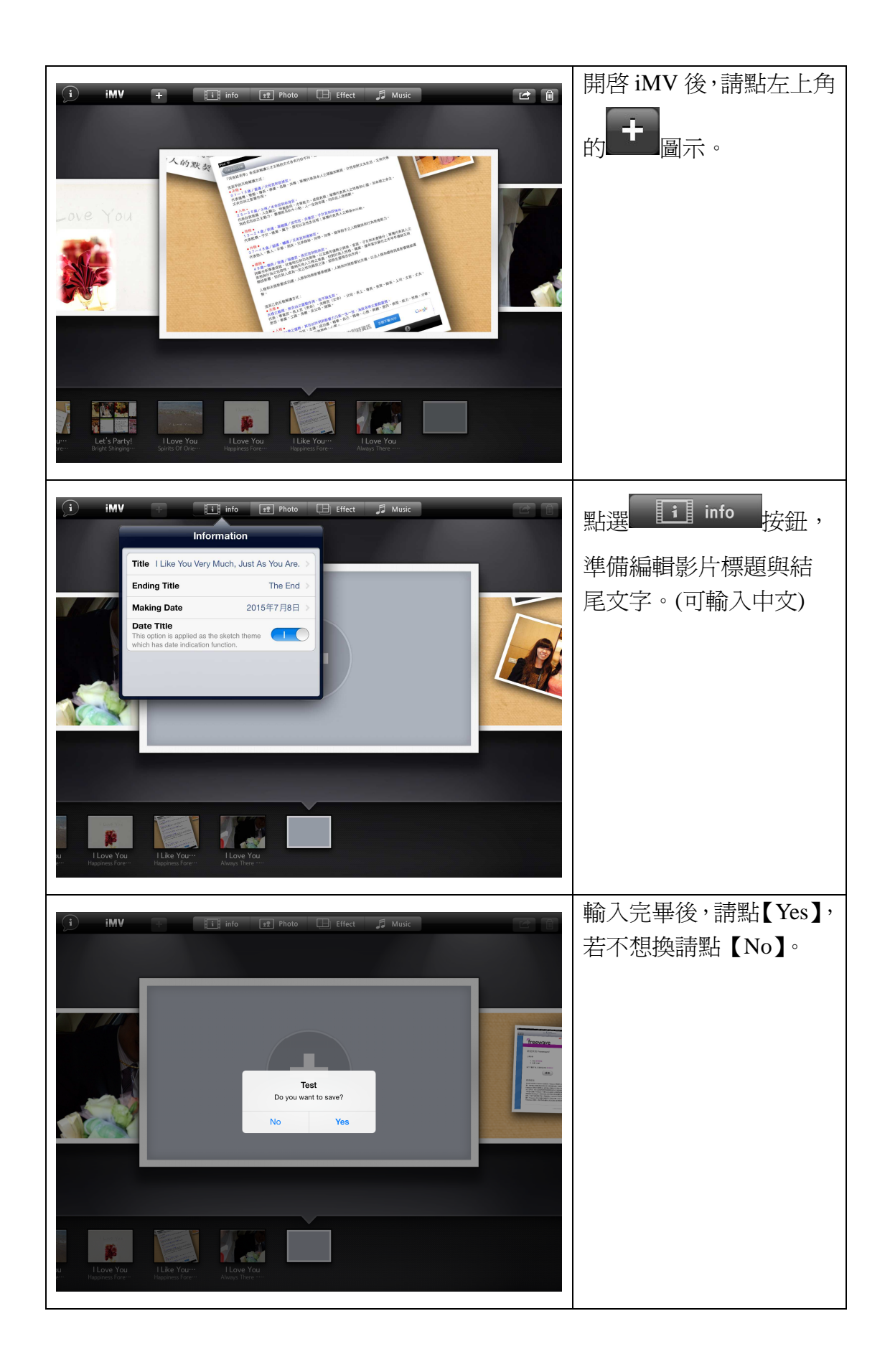

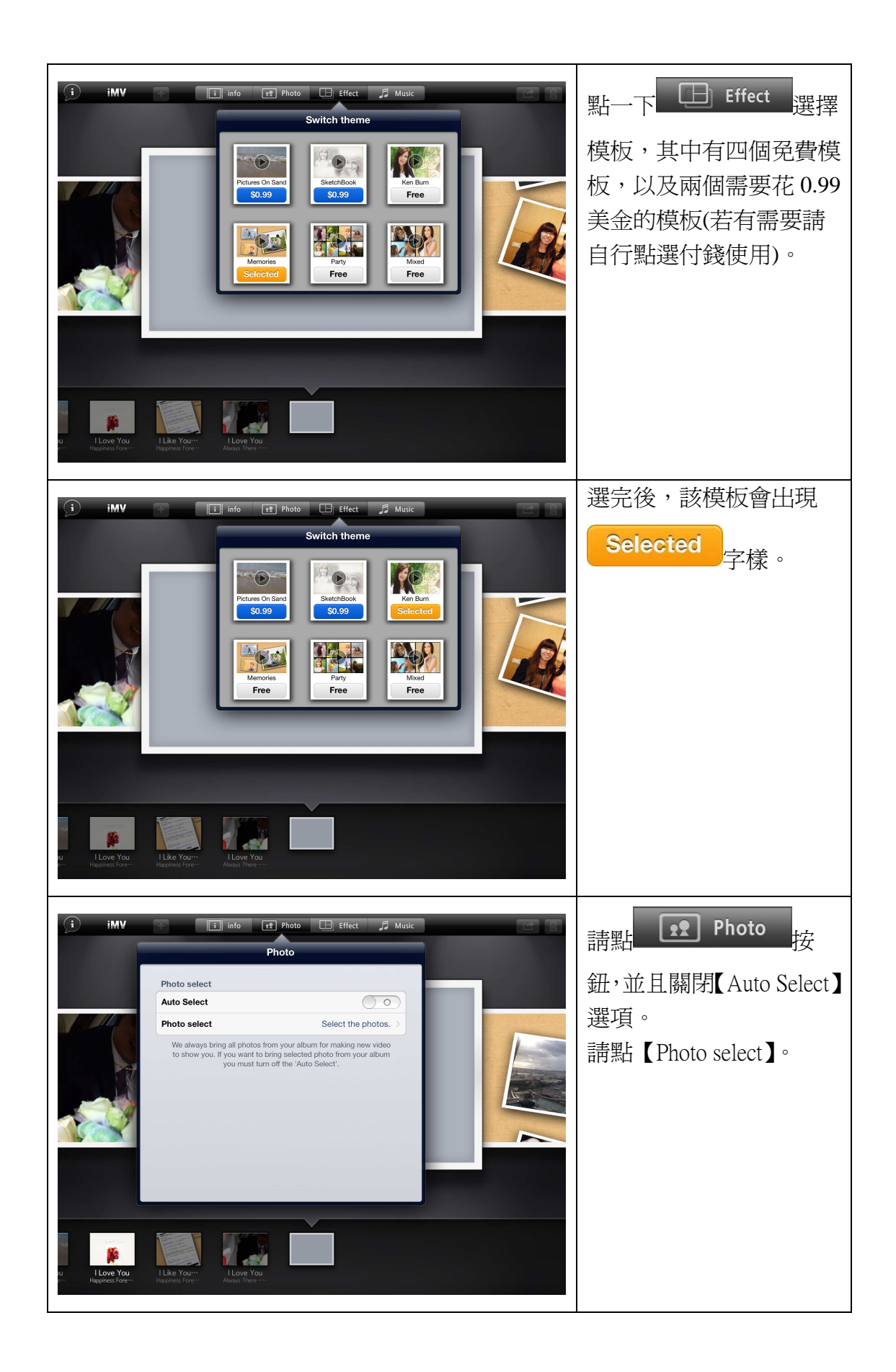

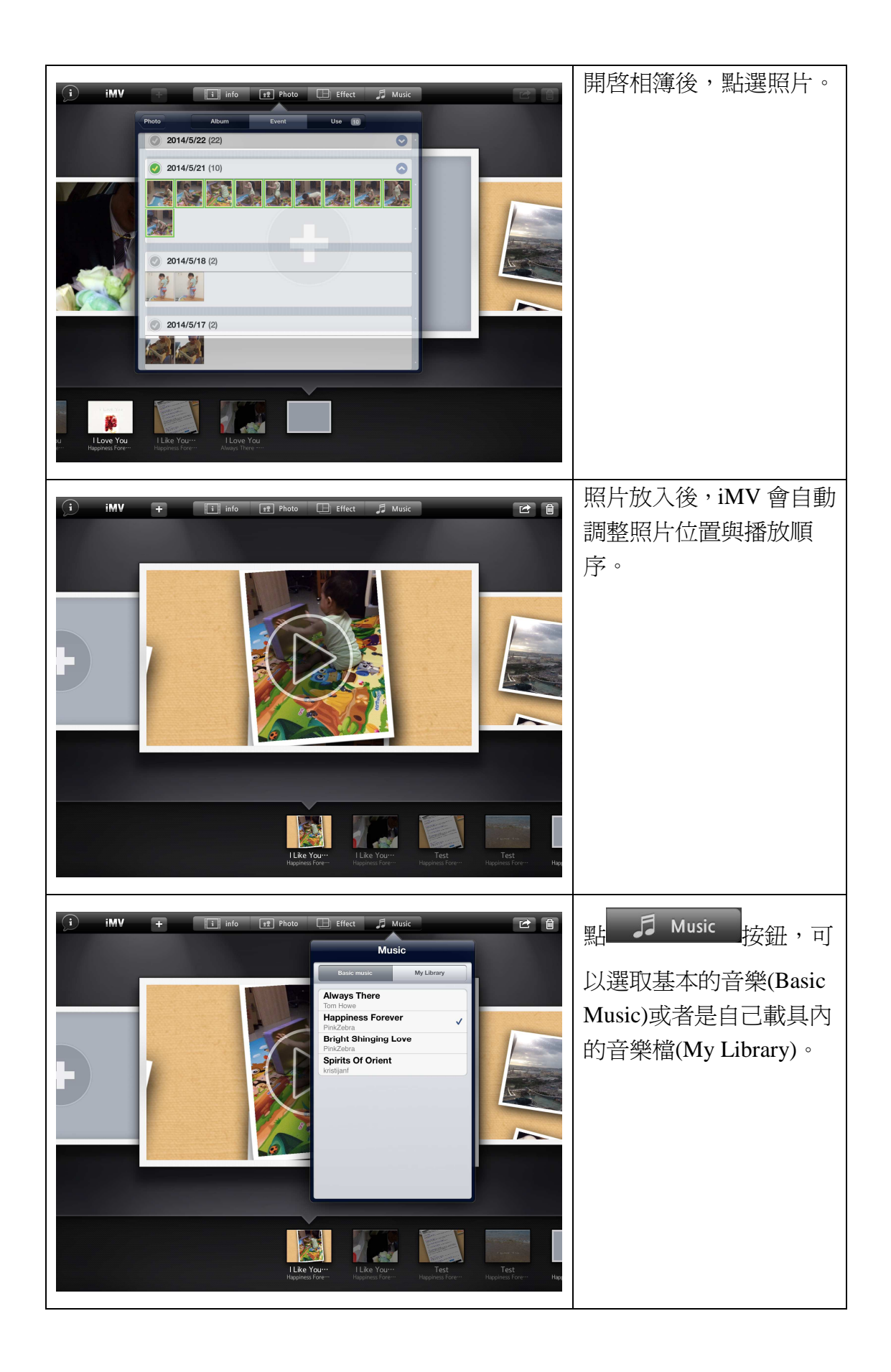

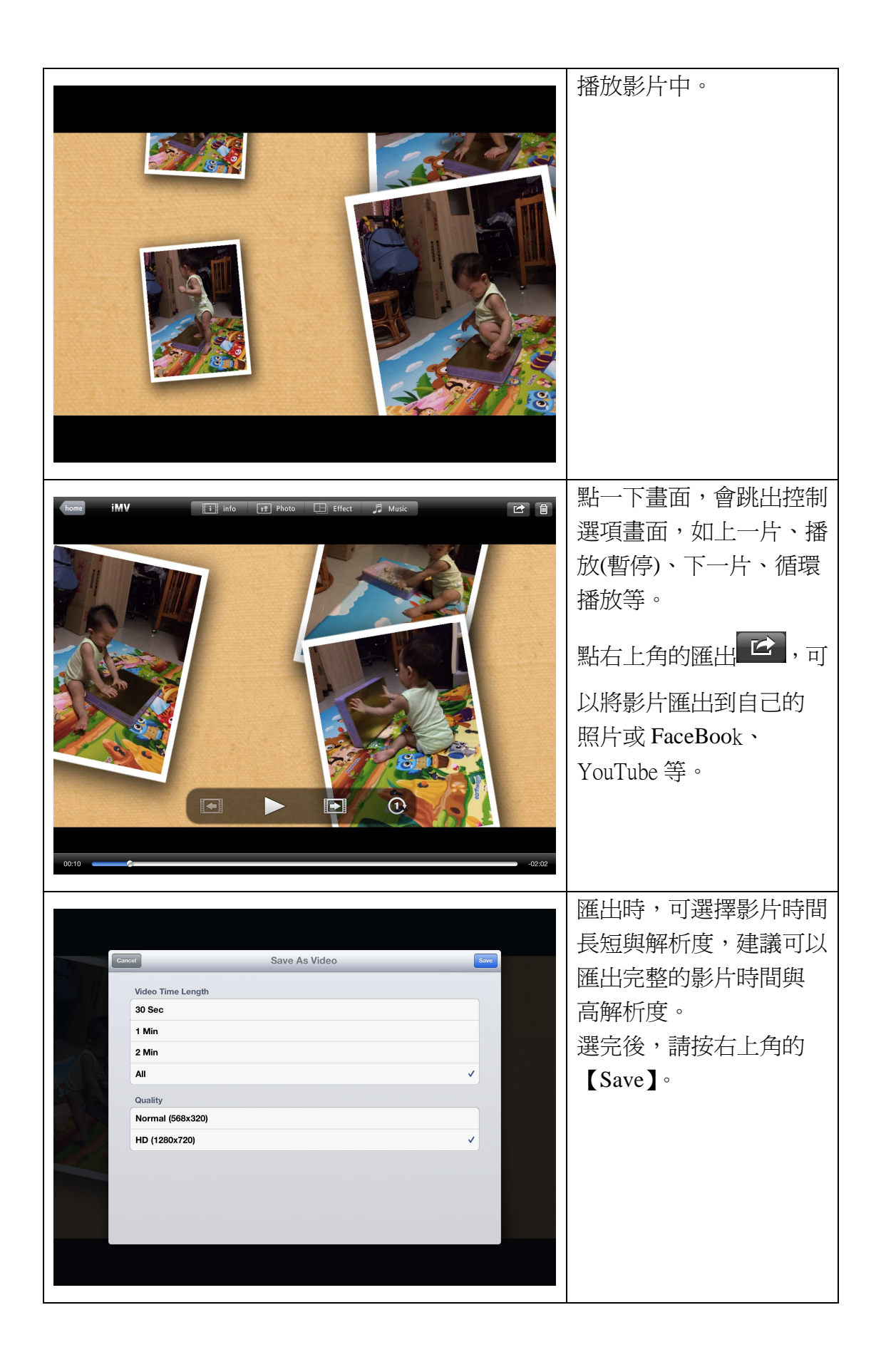

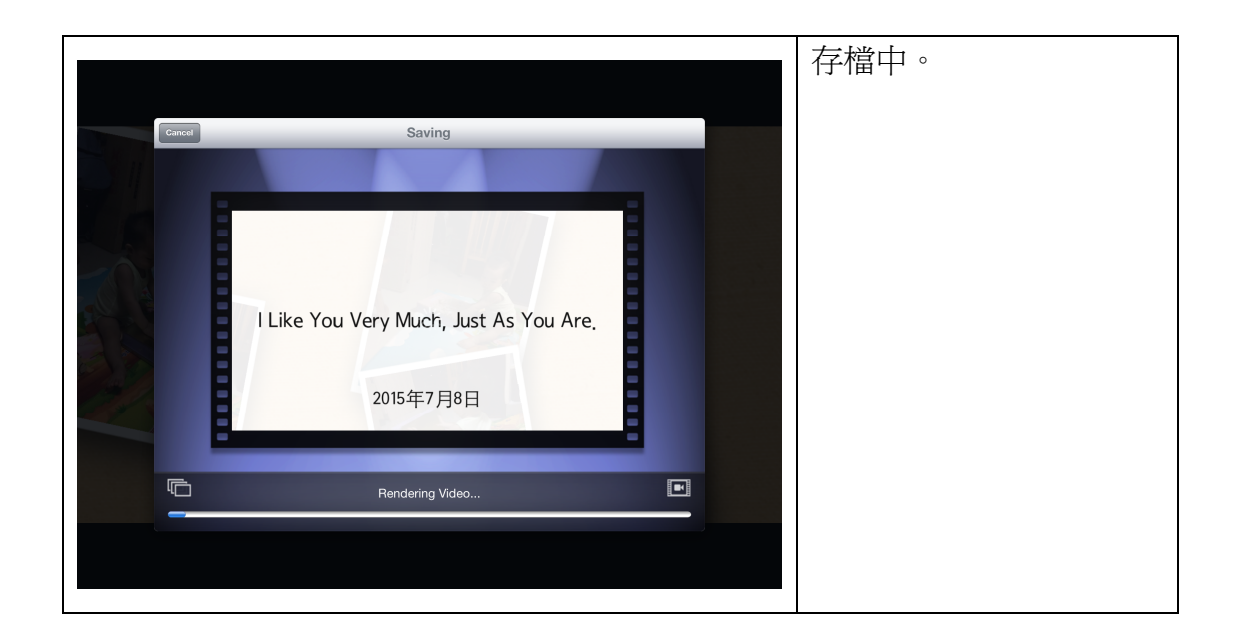

教學經驗與心得:

 在教學現場中,要自製的影片是一件滿花時間的事情,但是很多 APP 已經 簡化這些步驟與流程,可以多參考各種 APP 的優缺點來選擇。

不過大部分的 APP 都有影片時間的限制,除非再花錢購買完整版,不然都 是 30 秒內而已。而 iMV 沒有限制時間長短則是我挑選它最重要的原因。

 未來製作完的影片,可以在課堂上播放,尤其部分宣導事項的介紹、班級出 遊後的回憶(戶外教學、畢業旅行等),以及評鑑時的成果,都可以用這些小工具 完成,而不會有太大的壓力。不僅如此,利用載具製作是可以隨時隨地,不受到 過多的時空限制,因此在零碎時間也可以完成部分的工作,這是我最推薦的地方。